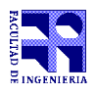

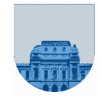

## **Examen - 20 de diciembre de 2022**

- Duración del parcial: 3:00 Hs.
- No se podrá utilizar ningún tipo de material (apuntes, libro, calculadora, etc). Apague su teléfono celular.
- Escriba las hojas de un solo lado. Las partes no legibles del examen se considerarán no escritas
- En la primera hoja a entregar ponga con letra clara, en el ángulo superior derecho, su **nombre**, **número de cédula de identidad** y **cantidad de hojas** -en ese orden-; en las demás hojas alcanza con poner nombre, número de cédula y número de página.

Para la resolución de los diferentes ejercicios **solamente** podrá utilizar las siguientes funciones brindadas por **Octave**:

• length() y size()

```
• mod() y rem()
```
- floor(), ceil() y round()
- zeros()y ones()
- abs()

Para la resolución de los diferentes ejercicios **solamente** podrá utilizar las siguientes funciones brindadas por **Excel o Libre Office Calc**:

- SUMA / PROMEDIO / CONTAR
- SI
- Y / O
- BUSCAR / BUSCARV /BUSCARH

## **Problema 1** 20 (4, 4, 4, 4, 4) ptos

Hay una sola opción correcta para cada pregunta

I. Indique cuál de las siguientes afirmaciones sobre memorias es correcta:

- a) La memoria RAM es generalmente más rápida que la Caché.
- b) La memoria Caché es volátil.
- c) La memoria Caché es únicamente de lectura.
- d) Todas las respuestas son correctas.

II. Indique cuál de las siguientes afirmaciones sobre sistemas operativos es correcta:

- a) El sistema operativo se encarga de la interacción entre los programas y el hardware.
- b) Todos los sistemas operativos son monousuario.
- c) No existen sistemas operativos multitarea.
- d) Todas las respuestas son correctas.

III. La memoria "caché":

- a) Es un mecanismo de uso de memoria implementado por el sistema operativo
- b) Es memoria ROM volátil que utiliza una pila para mantener información
- c) Es memoria muy rápida que utiliza el procesador para acceder a cierta información más rápido
- d) Todas las respuestas son correctas.
- IV. Los servidores son:
	- a) equipos que ejecutan parte de la lógica de la aplicación pero que necesitan solicitar algún recurso a otro equipo que lo esté ofreciendo en la red.
	- b) equipos que brindan algún servicio de acceso a dispositivos, datos, ejecuciones lógicas y/o CPU.
	- c) equipos que hospedan datos y/o aplicaciones y/o servicios.
	- d) Ninguna de las respuestas anteriores son correctas.

V. ¿A qué expresión lógica corresponde la estructura de selección?

```
x=0if a > bif c \geq dx = 1 end
end
                                                        a) x = (a > b) | (c > = d)b) x = -(a < b) & c < dc) x = (a > b) \& (c >= d)d) x = \sim ((a < b) | (c < d))
```
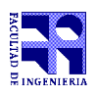

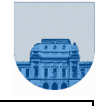

**Problema 2** 20  $(4,4,4,4,4)$  ptos

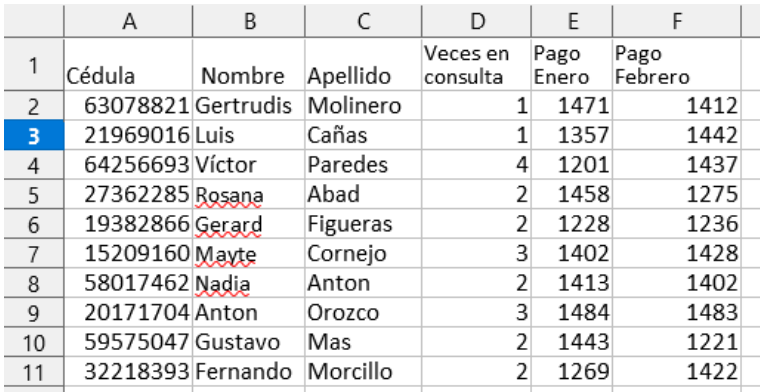

Dada la **Hoja 1** en una planilla de cálculo, realizar lo pedido en cada ítem:

- a) Defina un rango que abarque las celdas de la primera fila y que deje fijada la columna. No tome en cuenta la celda con la etiqueta de la columna.
- b) Defina un rango que abarque las celdas de la tercera fila y que deje fijada la fila.
- c) Escriba la fórmula a transcribir en la celda G2 para hallar el menor de todos los pagos (los de enero y de febrero).
- d) Escriba la fórmula a transcribir en la celda H2 (que luego va a ser copiada al resto de las celdas de la columna) para devolver la cantidad de consultas de un usuario dividido el total de consultas (cantidad / suma de consultas).
- e) En la **Hoja 2** se encuentra la siguiente lista de usuarios (los mismos usuarios, pero en otro orden):

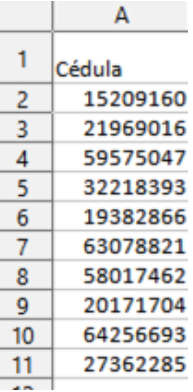

Escriba la fórmula a transcribir en la celda B2 (que luego va a ser copiada al resto de la columna) para devolver el pago de enero realizado por el usuario con esa cédula. Para simplificar la escritura, escriba los rangos sin considerar el cambio de hoja. Se sugiere utilizar la función BUSCARV.

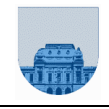

**Problema 3** 18 (6, 6, 6) ptos

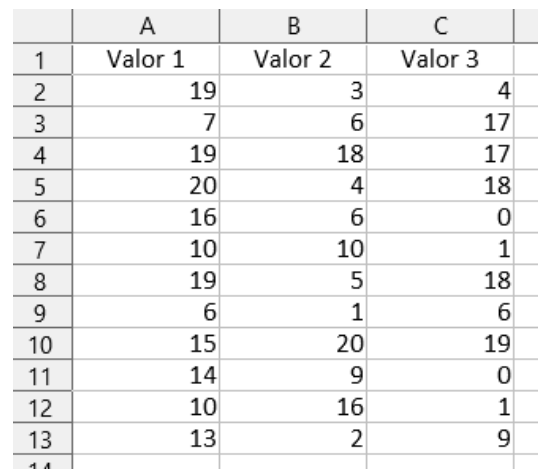

Dada la siguiente planilla de cálculo, realizar lo pedido en cada ítem:

Utilice la función SI (simple o anidada). En algunos casos es necesario la utilización de las funciones Y y/o O.

a) Escriba la fórmula a transcribir en la celda D2 (que luego va a ser copiada al resto de la columna) en donde se devuelva "distintos" si el valor2 es distinto que el valor3 de la fila correspondiente, de lo contrario la celda debe tener el valor vacío o " ".

b) Escriba la fórmula a transcribir en la celda E2 (que luego va a ser copiada al resto de la columna) en donde se devuelva el promedio de los tres valores (valor 1, valor 2 y valor 3), si valor1 es mayor a valor2 o valor1 es mayor o igual a valor 3, de la fila correspondiente. En caso contrario devuelve el valor 3.

c) Escriba la fórmula a transcribir en la celda F2 (que luego va a ser copiada al resto de la columna) en donde se devuelva el menor valor entre valor1, valor2 y valor3 de la fila correspondiente.

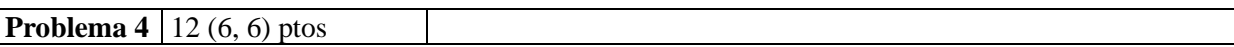

a) ¿Qué valor de w guarda el siguiente script al ser ejecutado?

```
x= 1;y = -3;z = 2; if x>1
   if z>y
           w = 1;else
           w = 2;end
 else
   if z>y
           w= 3;
   else
           w = 4;end
  end
```
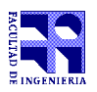

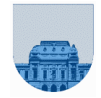

b) Completar el siguiente fragmento de código. El código faltante se marca con \*\*\* *El fragmento de código se escribió para calcular el mínimo de los valores de los elementos del vector v (v* ya está guardado en memoria, y por lo menos tiene un elemento*):*

```
 n=length(v);
 i=1;
 minimo=***
 for ***
  if minimo > v(i)
          minimo= ***;
  end
 end
```
## **Problema 5** 6 ptos

Implementar en *Octave* la función **Multi** que dado un número *x*, devuelva dos variables. La primera que contenga el valor de 3\*x*+1*, y la segunda que guarde el valor de x\*x-6.

**Problema 6** 10 ptos

Implementar en *Octave* la función **SonIgualesPositivos** que dado tres números *X*, *Y* y *Z*, devuelva 1 si X, Y y Z son iguales y mayores a 0. En caso contrario devuelve 0.

```
Ejemplos:
>> y=SonIgualesPositivos(3, -3, 3)
v = 0>> y= SonIgualesPositivos(3, 3, 3)
                                     v=-1
```
**Problema 7** 14 ptos

Implementar en *Octave* la función **BuscarX** que dado un vector *v,* y un número *X*, devuelva la primera posición del vector donde se encuentra X, de lo contrario devuelve 0.

Ejemplo: >> res= BuscarX([2 -3 6 -2 6], 6)  $S = 3$ >> res= BuscarX([2 -3 3 -2], 1)  $S = 0$ 

**Nota: En todos los ejercicios debe usarse la estructura de control correcta para cada caso.**